Dipartimento di Scienze Farmaceutiche Università degli studi di Perugia

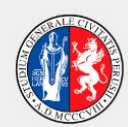

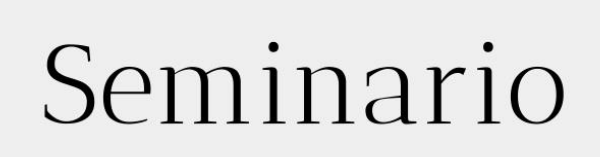

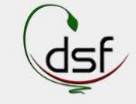

## "Farmacie & Marketing" Ospite: Dott. Raimondo Cerquiglini

## Venerdì 27 maggio ore 16:30

**Aula Microsoft Teams** 

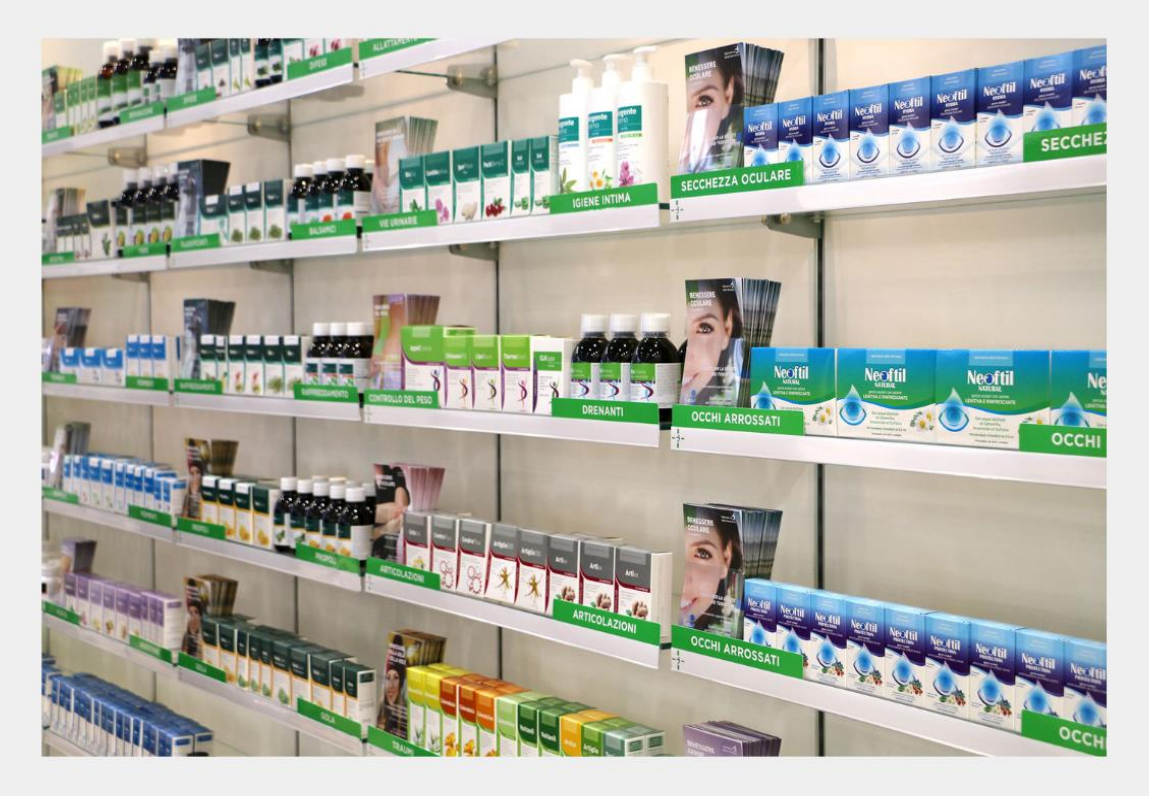

Link per collegarsi all'evento: https://teams.microsoft.com/l/meetupjoin/19%3ameeting MDUyZGZlOGMtNzgzMi00MjRlLWIzMmUtMThmYTVkNWI0Z jQw%40thread.v2/0?context=%7b%22Tid%22%3a%22067e7d20-e70f-42c6-ae10-8b07e8c4a003%22%2c%22Oid%22%3a%22dbe099ae-c173-42bb-a779-30c4b0cf56fa%22%7d

Il seminario è idoneo all'acquisizione dei CFU previsti dai corsi di laurea in FA e CTF